# **Cadcorp SIS Map Reader Free License Key PC/Windows [March-2022]**

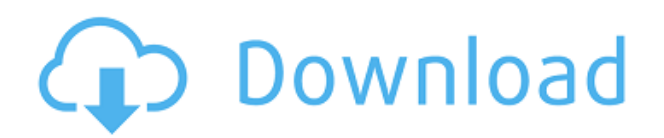

#### **Cadcorp SIS Map Reader Crack+ Product Key Full [Updated-2022]**

Cadcorp SIS Map Reader allows you to view and to share the map files created with the Cadcorp applicatons. The viewer can handle more than 160 file formats as long as they are included in a PWD (Published Window Definition) file. You can use this tool in order to share the datasets with other users such as colleagues or business partners. Cadcorp Navi Windows 7 – Navi Planner - Map Ready Version Release NotesThis release of Navi Windows 7 contains a Map Ready map included in the PWD file. This is the Map Ready version released for Navi Windows 7. This is the free version and doesn't contain the Cadcorp maps for Navi Classic, Navi XP or Navi iWin. This version of Navi is compatible with Navi Windows 7 and Navi Classic for Windows XP. The difference between Navi Windows 7 and Navi Classic is that Navi Windows 7 includes the Cadcorp map in the PWD file. Cadcorp Navi Windows 7 – Navi Map Ready Map Release Notes This is the Map Ready version of Navi Windows 7. This is the map ready version released for Navi Windows 7. This is the free version and doesn't contain the Cadcorp maps for Navi Classic, Navi XP or Navi iWin. Cadcorp Navi Windows 7 – Navi Classic XP – Navi XP Map Release NotesThis is the Navi Classic released for Navi Windows 7. This is the Navi Classic map for Navi Windows 7. This is the Navi Classic for Windows XP. This is the free version and doesn't contain the Cadcorp maps for Navi Classic, Navi XP or Navi iWin. Cadcorp Navi Windows 7 – Navi XP iWin – Navi iWin Map Release NotesThis is the Navi iWin released for Navi Windows 7. This is the Navi iWin map for Navi Windows 7. This is the Navi iWin for Windows XP. This is the free version and doesn't contain the Cadcorp maps for Navi Classic, Navi XP or Navi iWin. Cadcorp Navi Windows 7 – Navi Classic Windows XP - Navi iWin Map Release NotesThis is the Navi iWin map for Navi Windows 7.

## **Cadcorp SIS Map Reader Crack+ Registration Code Free [March-2022]**

Cadcorp SIS Map Reader is a powerful software application for the viewing of CAD files based on the standards of the SIS (Spatial Information Services) standard. It allows you to browse and analyse maps, drawings, plans, maps, orthophotos and even GIS maps with a great deal of ease. This viewer is easy to use, intuitive and offers a wide range of features, and many add-ons. Features: • Read CAD data from various formats; • Quickly browse and analyze map files; •

Support spatial data publication in various file formats; • Support vector map (SVF) files. Share your work to others; Cadcorp SIS Map Reader provides you with a wide range of means to share your work with others. The viewer allows you to place your maps into local or remote databases and to link them with the spatial data to the worldwide internet. You can also share your work by email or FTP (FTP is a popular protocol for transferring files across the Internet). Tools: • Support for Microsoft Word documents and spreadsheet documents; • Export to various other formats; • Print to paper; • Link the maps with spatial data; • Support for Internet Explorer 6 and above; • Support for the following CAD- or map file formats: AutoCAD 2000, AutoCAD 2002, AutoCAD 2003, AutoCAD 2004, AutoCAD LT 2004, AutoCAD LT 2004, CADx1, DGN, INSPIRE, I-View, MapInfo 7, MapInfo 8, MapInfo 9, MapInfo 10, MapInfo 12, MapInfo 13, MapInfo 14, MapInfo 15, MapInfo 16, MapInfo 17, MapInfo 18, MapInfo 19, MapInfo 21, MapInfo 22, MapInfo 24, MapInfo 26, MapInfo 28, MapInfo 30, MapInfo 33, MapInfo 34, MapInfo 35, MapInfo 36, MapInfo 38, MapInfo 39, MapInfo 40, MapInfo 43, MapInfo 47, MapInfo 53, MapInfo 575, MapInfo 576, MapInfo 58, MapInfo 64, MapInfo 9, MapInfo 10, MapInfo 12, MapInfo 13, MapInfo 15, MapInfo 16, MapInfo 17, MapInfo 18, MapInfo 19, MapInfo 20, MapInfo 21, MapInfo 22, MapInfo 23, MapInfo 26, MapInfo 28, 2edc1e01e8

## **Cadcorp SIS Map Reader**

Description After you installed the application you will be prompted for a password in order to unlock the archive. Now you can find the main folder "CadcorpSISMapReader" in your My

Documents\CadcorpSISMapReader\ directory. Note: On Windows 2000 and XP you can access the main folder by the My Documents\\CadcorpSISMapReader\\ Directory. Once you have the main folder, you can double click on the setup.exe file in order to start the installation. When the installation ends, a message will appear that says: "The application was successfully installed on the following computer:" Note: The current version of the software is 1.0.0.1 Once installed, you will be prompted for a password in order to run the application. If you want to change the password of the application, follow this instructions. After you have completed the installation, you can launch the application by choosing the application icon from the desktop and starting it. Now, the application window will appear. The window contains the following buttons: View Map Add PWD File New Map File List PWD Files Add PWD File List PWD Files Share Files Exit First, you can select the Map Data (file format) that you want to view by clicking on the "View Map" button. Second, you can add the PWD file by clicking on the "Add PWD File" button. To view the map data, you need to drag and drop the selected PWD file to the "View Map" button. You will be prompted for your password, and then the map data will be displayed. Note: You need to select the PWD file before you try to open the map file. List PWD Files You can find the list of all the PWD files that have been included in the viewer by clicking on the "List PWD Files" button. To add a new PWD file, click on the "New Map File" button. You will be prompted for your password, and the PWD file will be added. Note: The selected PWD file must be one of the following formats: S3G GIS3 NUMPAD PNC OMR SAF

<https://reallygoodemails.com/diahosipo>

<https://tealfeed.com/pipe-flow-expert-2016-crack-verified-uqnmp> <https://tealfeed.com/nitin-bangude-patil-full-speech-download-rqkao> [https://new.c.mi.com/my/post/645372/Titanic\\_1997\\_Bluray\\_1080p\\_Dt](https://new.c.mi.com/my/post/645372/Titanic_1997_Bluray_1080p_Dts_Hd_X264_Grym_Btnet) [s\\_Hd\\_X264\\_Grym\\_Btnet](https://new.c.mi.com/my/post/645372/Titanic_1997_Bluray_1080p_Dts_Hd_X264_Grym_Btnet)

[https://techplanet.today/post/alien-shooter-3-free-download-full-versi](https://techplanet.today/post/alien-shooter-3-free-download-full-version-for-pc-new) [on-for-pc-new](https://techplanet.today/post/alien-shooter-3-free-download-full-version-for-pc-new)

<https://joyme.io/complymnulro>

[https://techplanet.today/post/netfabb-professional-free-crack-extra-qu](https://techplanet.today/post/netfabb-professional-free-crack-extra-quality) [ality](https://techplanet.today/post/netfabb-professional-free-crack-extra-quality)

<https://techplanet.today/post/adobeaudition30keygenexe-best> <https://tealfeed.com/yodot-recovery-software-30-keygen-hot-h6zcd> [https://techplanet.today/post/2012-yugantham-telugu-dubbed-movie-f](https://techplanet.today/post/2012-yugantham-telugu-dubbed-movie-free-522-verified) [ree-522-verified](https://techplanet.today/post/2012-yugantham-telugu-dubbed-movie-free-522-verified) <https://joyme.io/alenplorru>

#### **What's New in the Cadcorp SIS Map Reader?**

Cadcorp Map Reader provides an easy way to view map files. It supports over 160 files, including all types of Cadcorp map files. The following are supported: - ArcGIS.CPG and.CAD files -.MAP files generated by Cadcorp products such as CadMap and CadWise -.TDS files -.DAT files -.IMG files -.GDB files -.SDE files -.SRS files The application also includes a map browser. The user can select a map by right-clicking it. If you zoom in and out, you can also change the size. Installation: You can download Cadcorp Map Reader using the links below. We recommend you to install the application on a separate PC, so that you can share your map files with the help of a link. Notes: The application has been created for personal use and personal backups of files. This is not an official application of the company that we represent. We do not guarantee the reliability or the compatibility of this application with any other software. Release date: August 2007 New in this version: - Download information improved - Support for.SDE files added - Improved map browser - Support for.MAP files added - Improved support for.CPG files - Improved support for.CAD files - Improved map browser - Improved support for.DAT files - Improved support for.IMG files - Improved support for.GDB files - Improved support for.SRS files - Improved support for.TDS files - Improved support for.MAP files - Improved support for.CPG files - Improved support for.CAD files - Improved support for.DAT files - Improved support for.IMG files - Improved support for.GDB files - Improved support for.SRS files - Improved support for.TDS files - Improved support for.MAP files - Improved support for.CPG files - Improved support for.CAD files - Improved support for.DAT files - Improved support for.IMG files - Improved support for.GDB files - Improved support for.SRS files - Improved support for.TDS files - Improved support for.MAP files - Improved support for.CPG files - Improved support for.CAD files - Improved support for.DAT files - Improved support for.IMG files - Improved support for.GDB files - Improved support for.SRS files - Improved support for.TDS files - Improved support for.MAP files - Improved support for.CPG files - Improved support for.CAD files - Improved support for.DAT files - Improved support for.IMG files

## **System Requirements:**

PCIE 2.0 with DirectX11 graphics card or higher CPU: Intel Core i3/i5/i7 AMD A8/A10/A8 RAM: 4GB HDD: ~1.5GB Game: [+] Playable with mouse and keyboard. [!] Requires two keyboard inputs (such as a 360 degree steering wheel) [!] Game is not optimized for Steam Controller [!] Does not run in compatibility mode, use VAC [!] For optimum performance, make sure that the FPS is under 75

#### Related links:

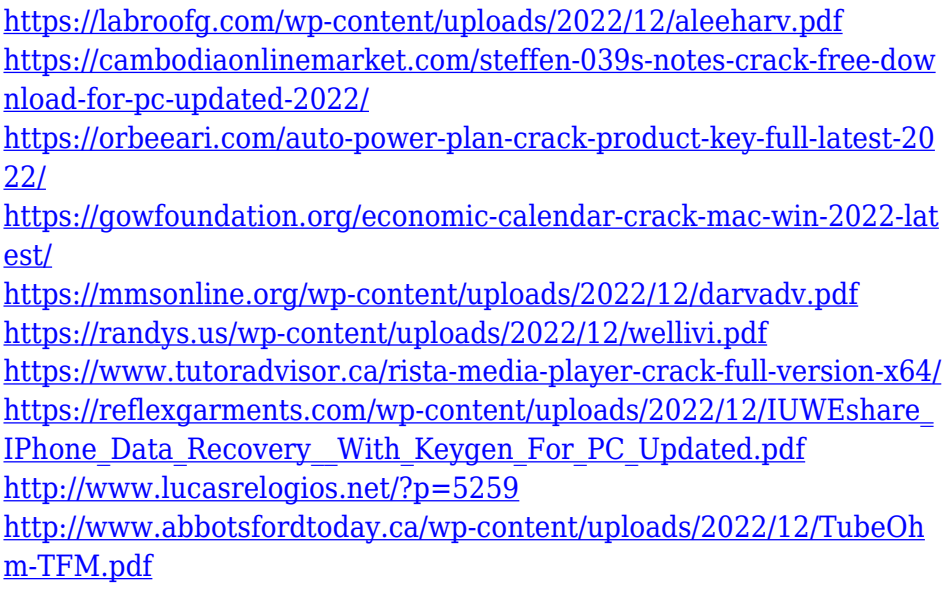